## **REFERENTIELS RNCP35662 - GRAPHISTE MULTIMEDIA AGR L'ECOLE DE L'IMAGE**

Article L6113-[1 En savoir plus sur cet article...](https://www.legifrance.gouv.fr/affichCodeArticle.do;jsessionid=195B4C4FEA4834929457337A5D5A5EA8.tplgfr28s_2?idArticle=LEGIARTI000037374054&cidTexte=LEGITEXT000006072050&dateTexte=20190102) Créé pa[r LOI n°2018-771 du 5 septembre 2018 -](https://www.legifrance.gouv.fr/affichTexteArticle.do;jsessionid=195B4C4FEA4834929457337A5D5A5EA8.tplgfr28s_2?cidTexte=JORFTEXT000037367660&idArticle=LEGIARTI000037368682&dateTexte=20180906) art. 31 (V)

« *Les certifications professionnelles enregistrées au répertoire national des certifications professionnelles permettent une validation des compétences et des connaissances*  acquises nécessaires à l'exercice d'activités professionnelles. Elles sont définies notamment par un **référentiel d'activités** qui décrit les situations de travail et les activités exercées, les métiers ou emplois visés, un **référentiel de compétences** qui identifie les compétences et les connaissances, y compris transversales, qui en découlent et un **référentiel** *d'évaluation qui définit les critères et les modalités d'évaluation des acquis.* »

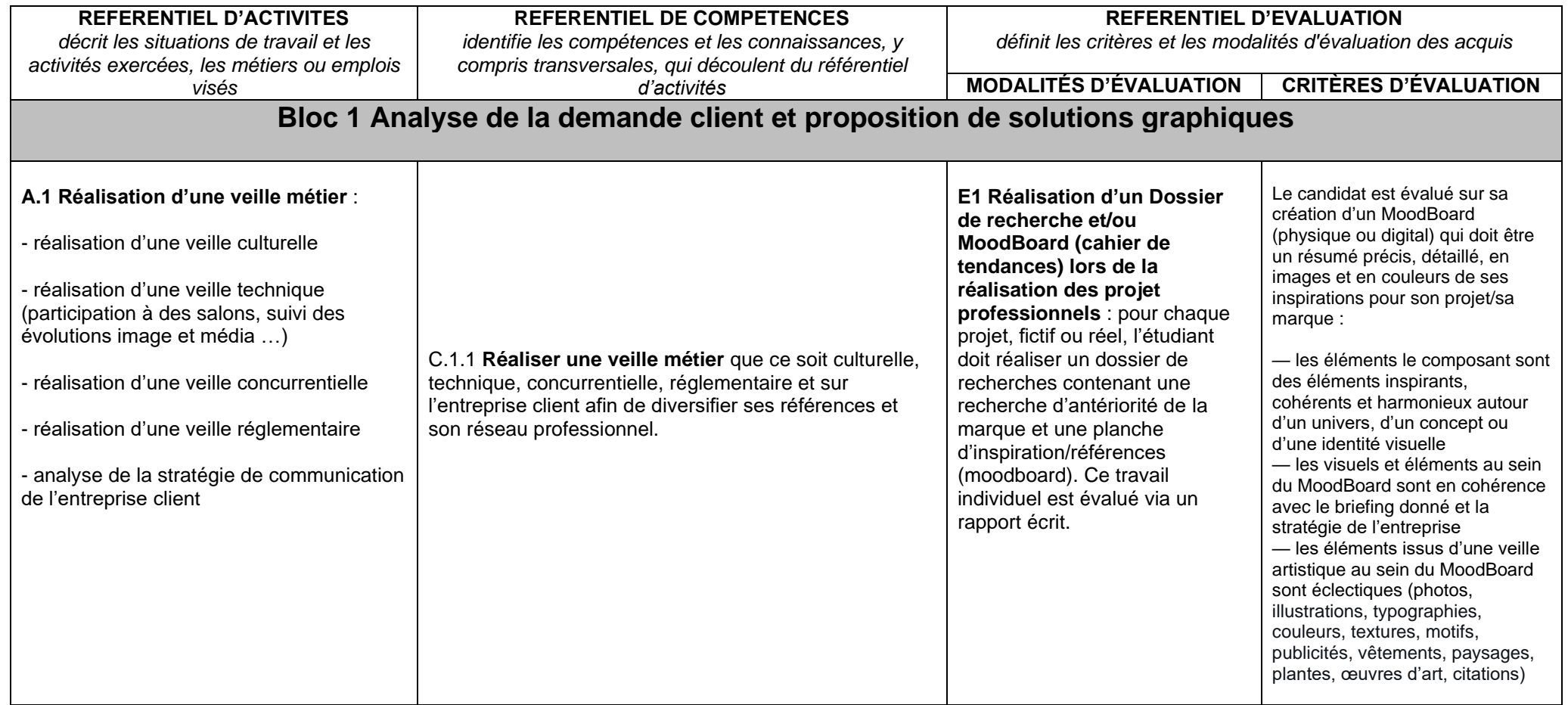

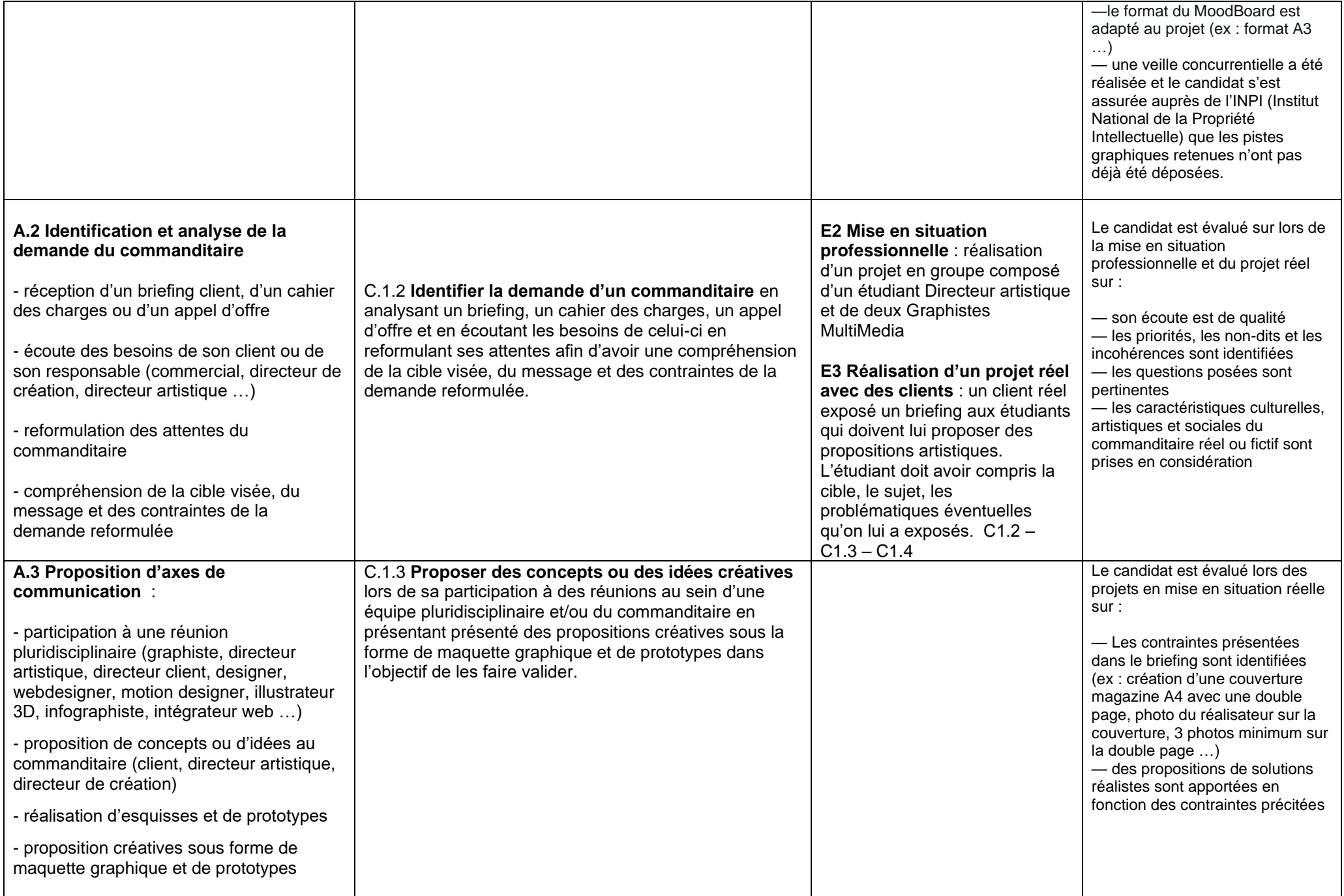

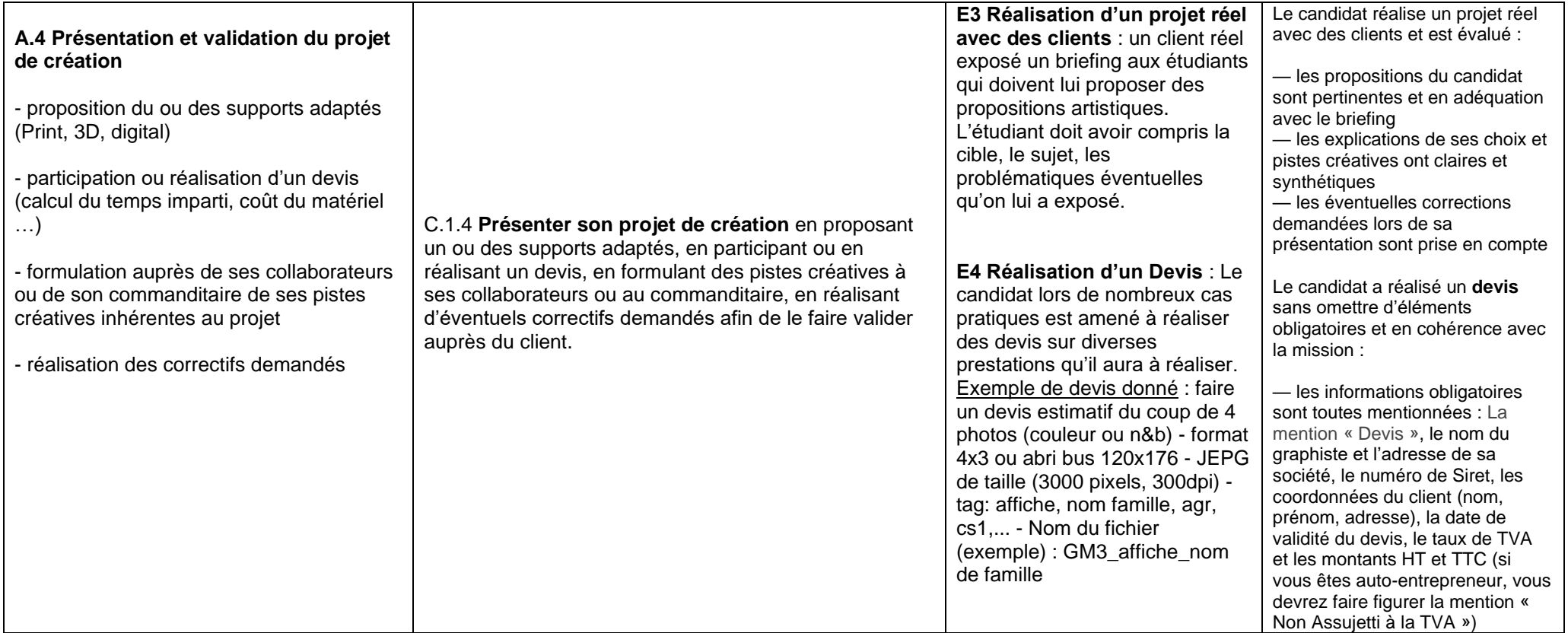

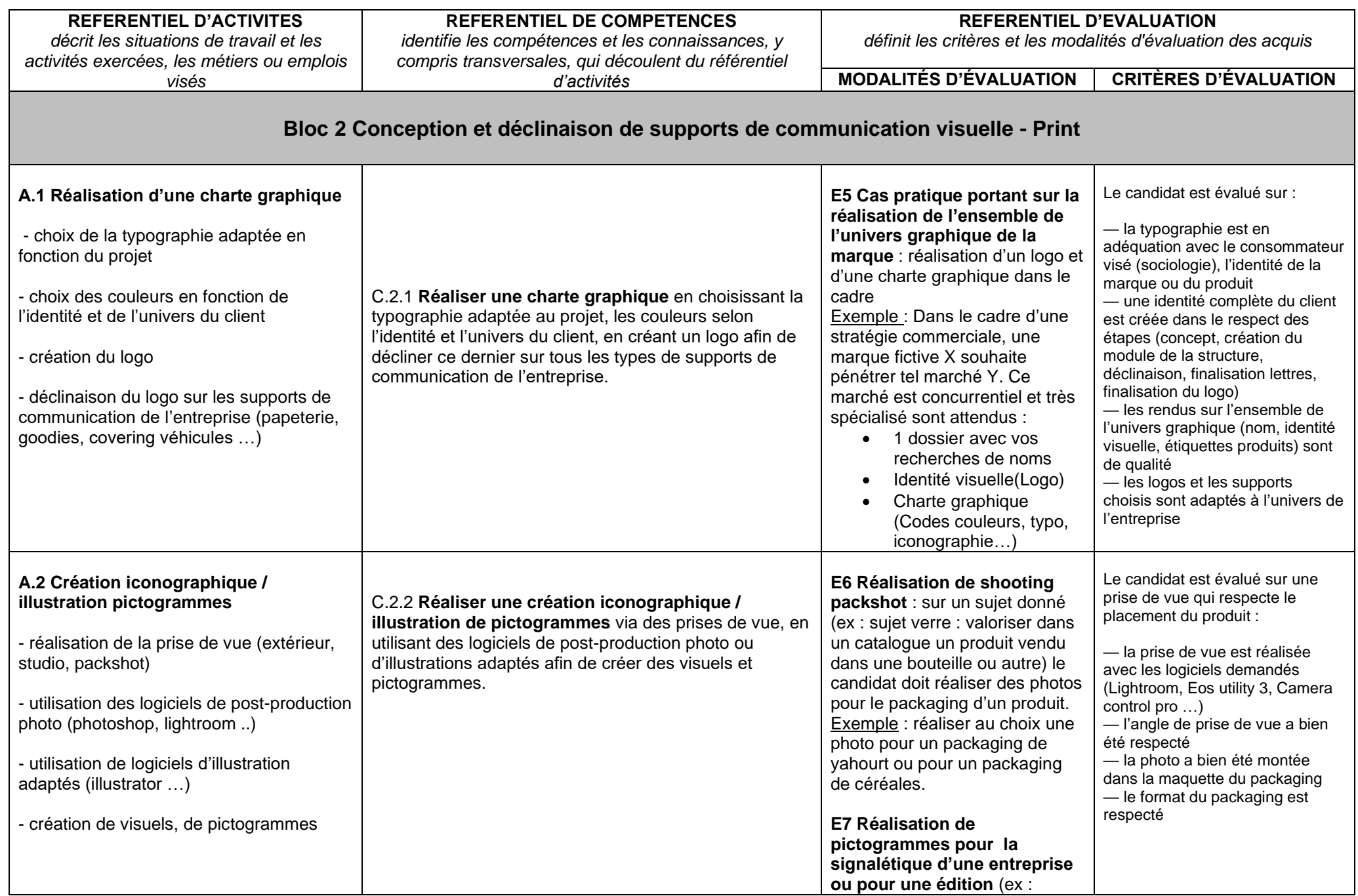

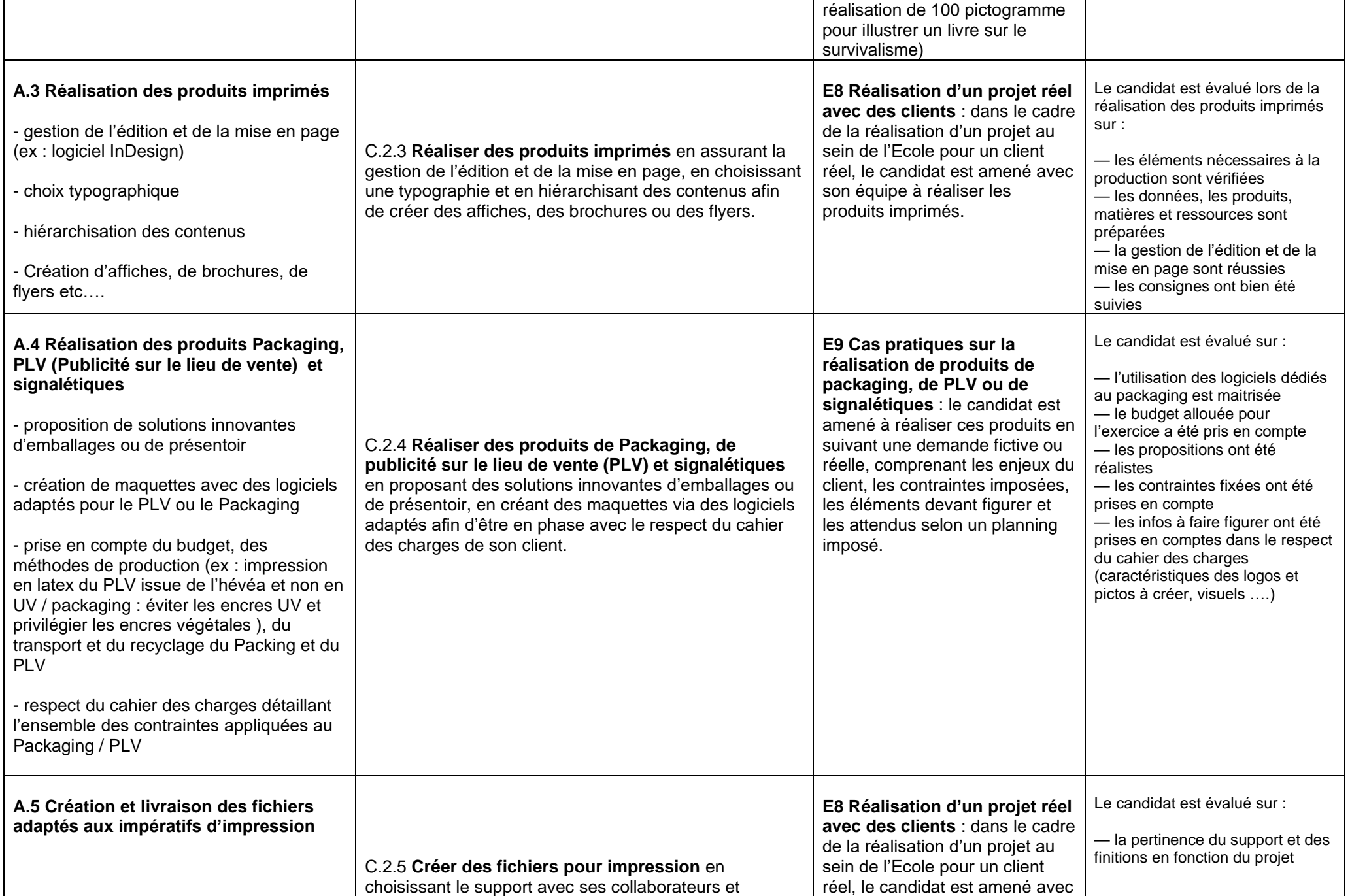

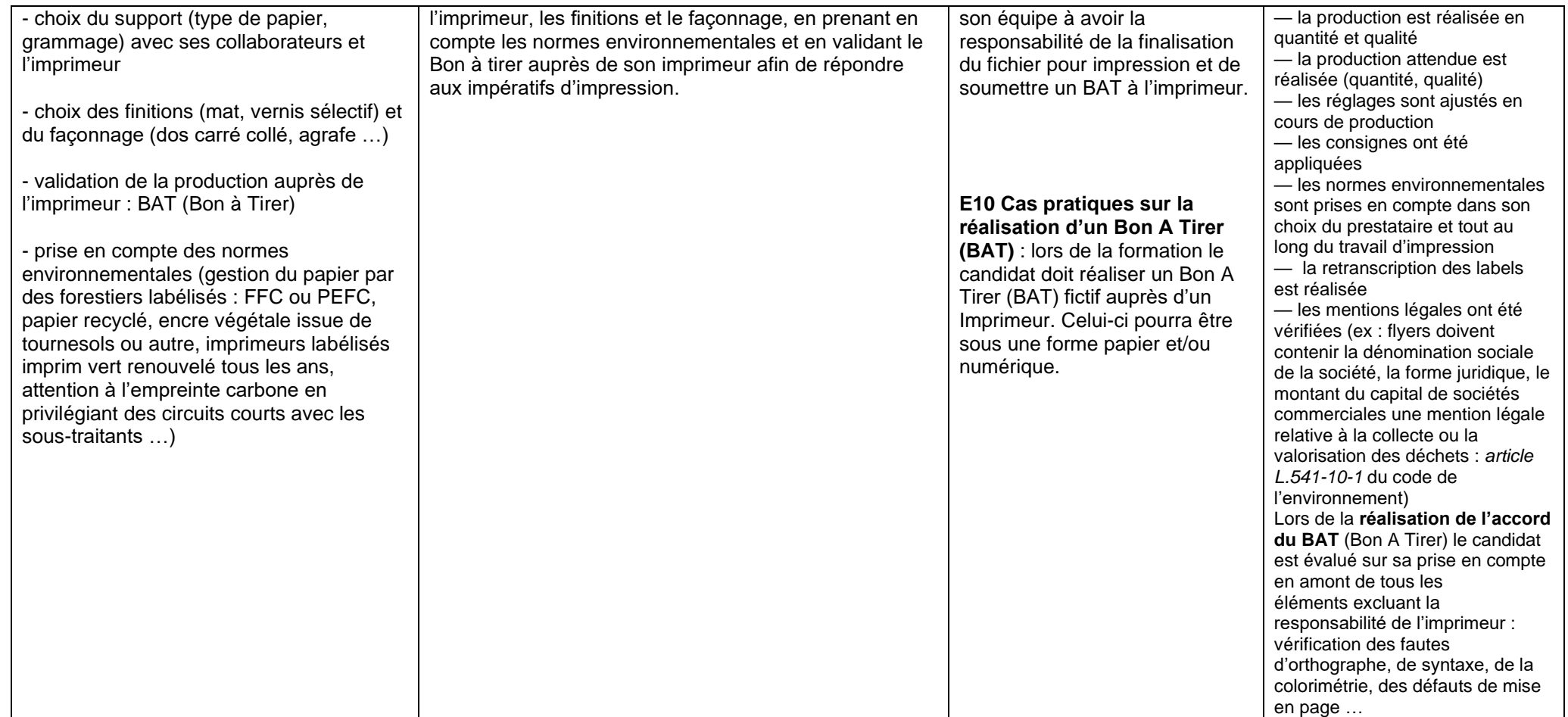

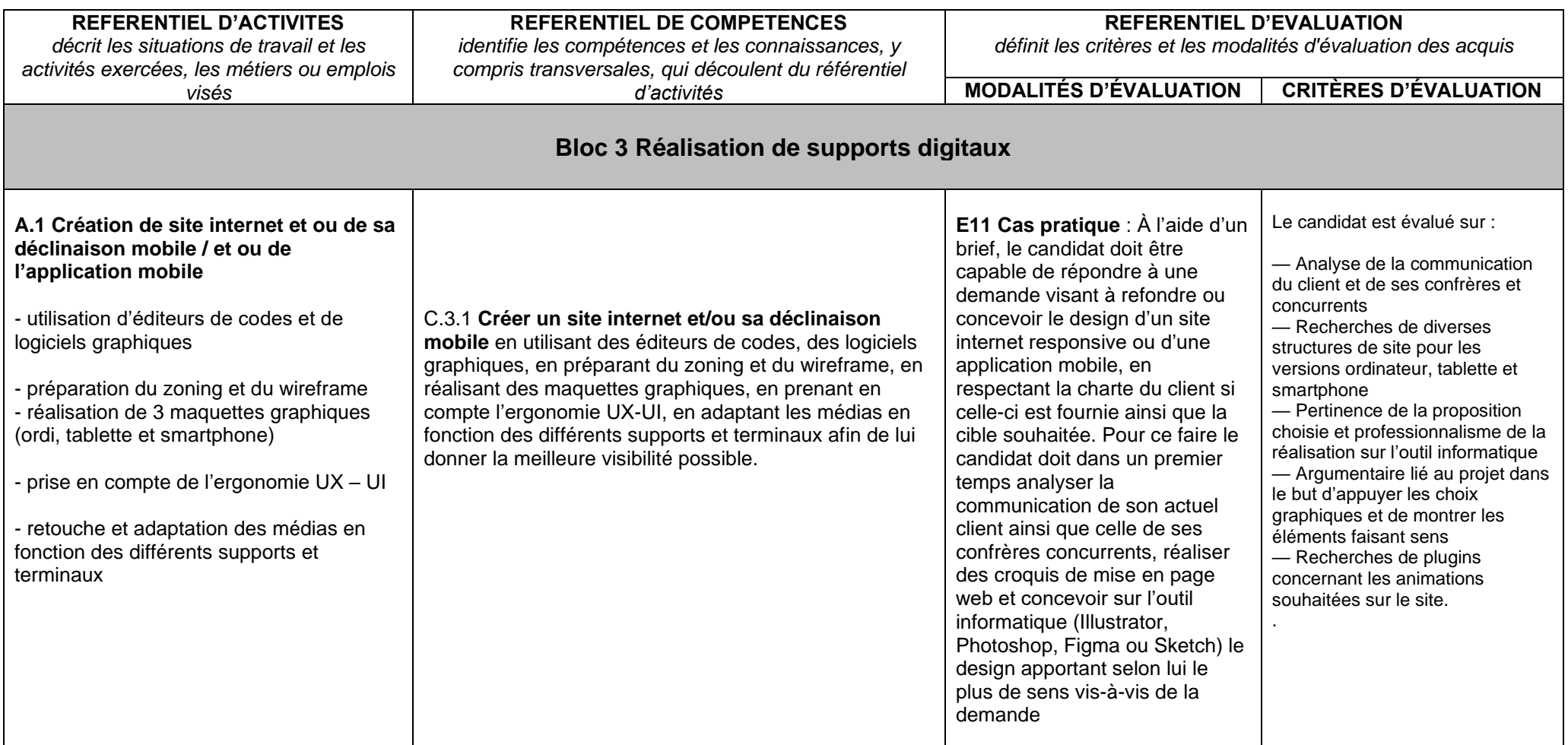

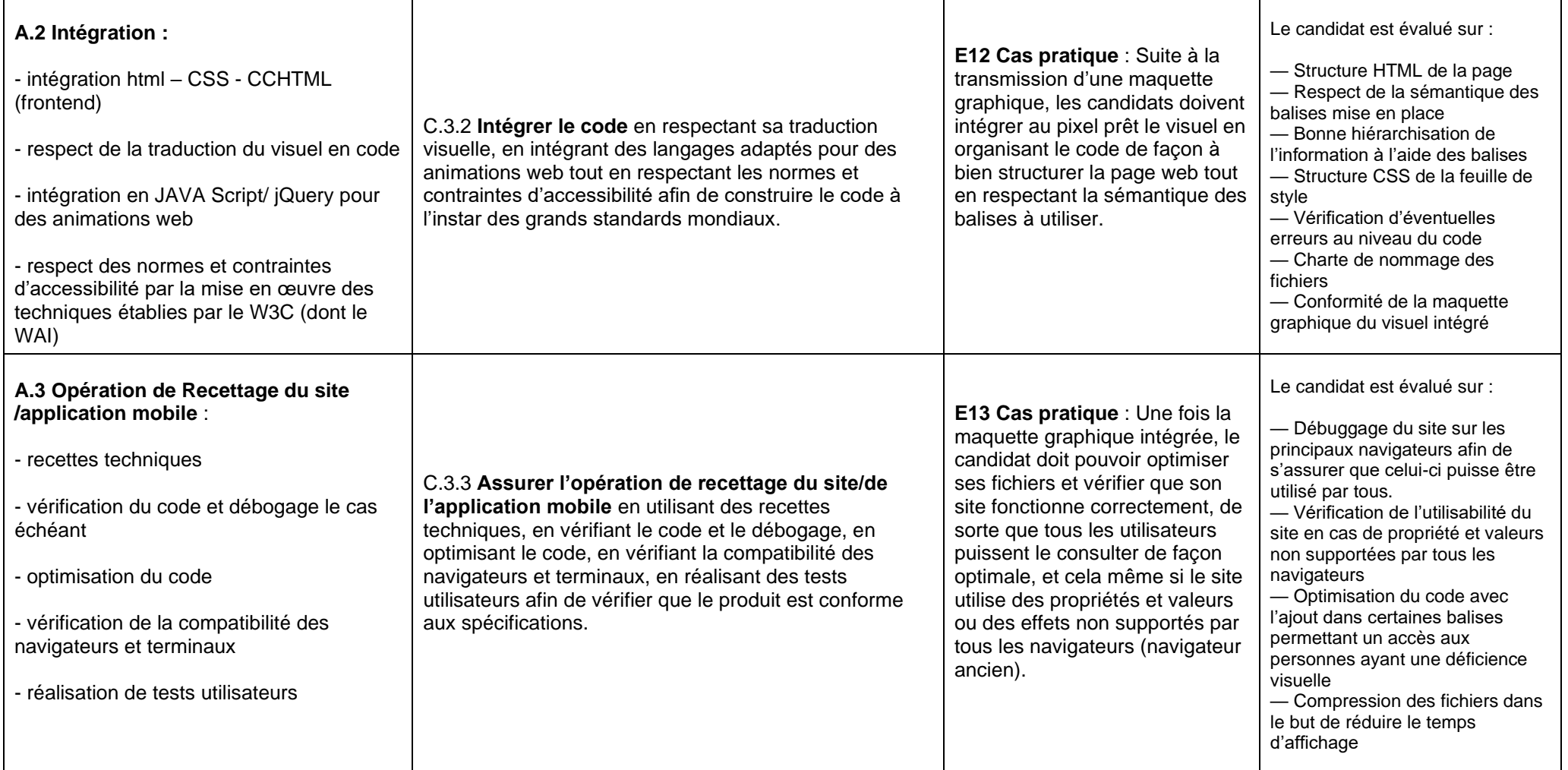

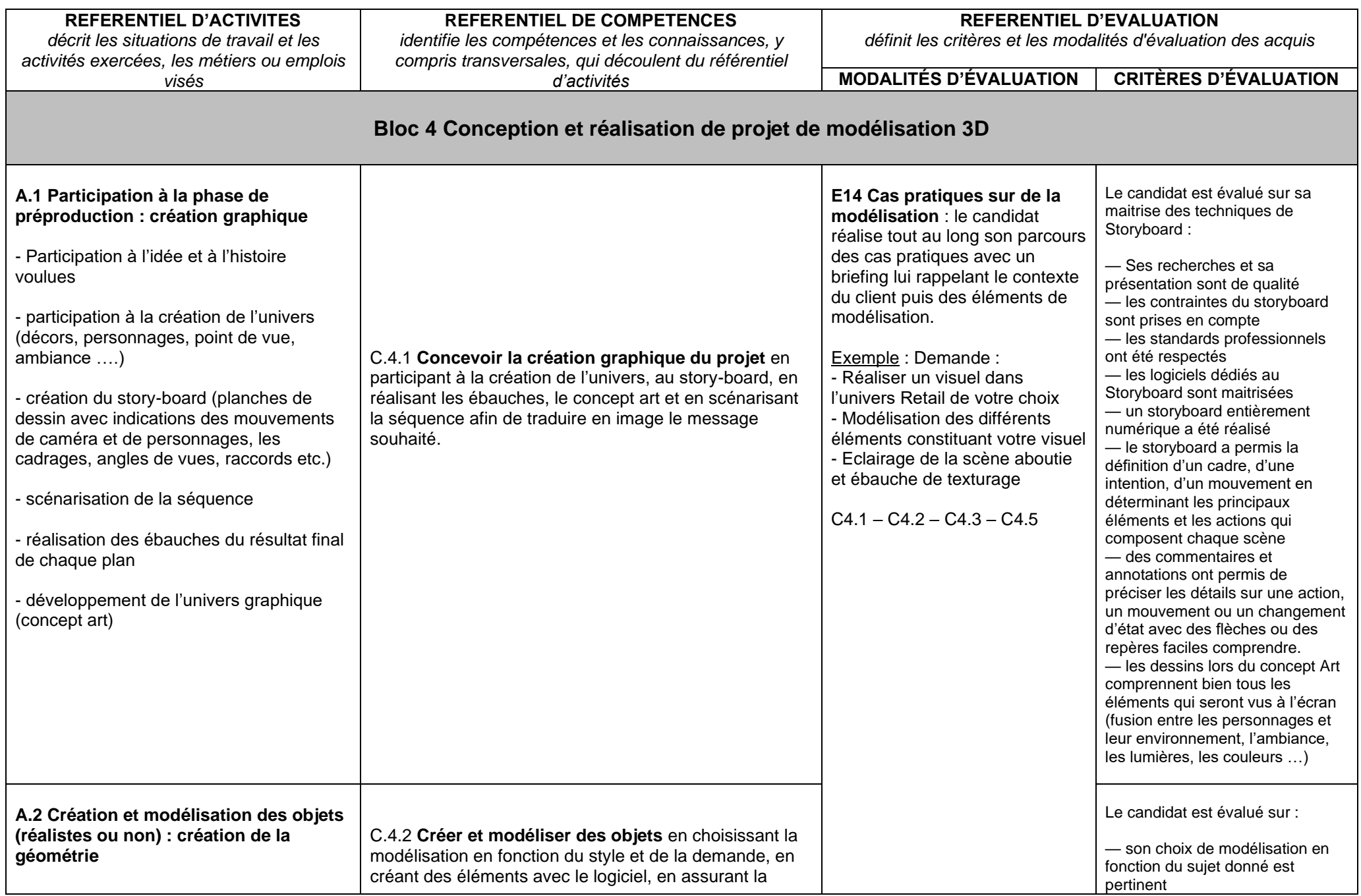

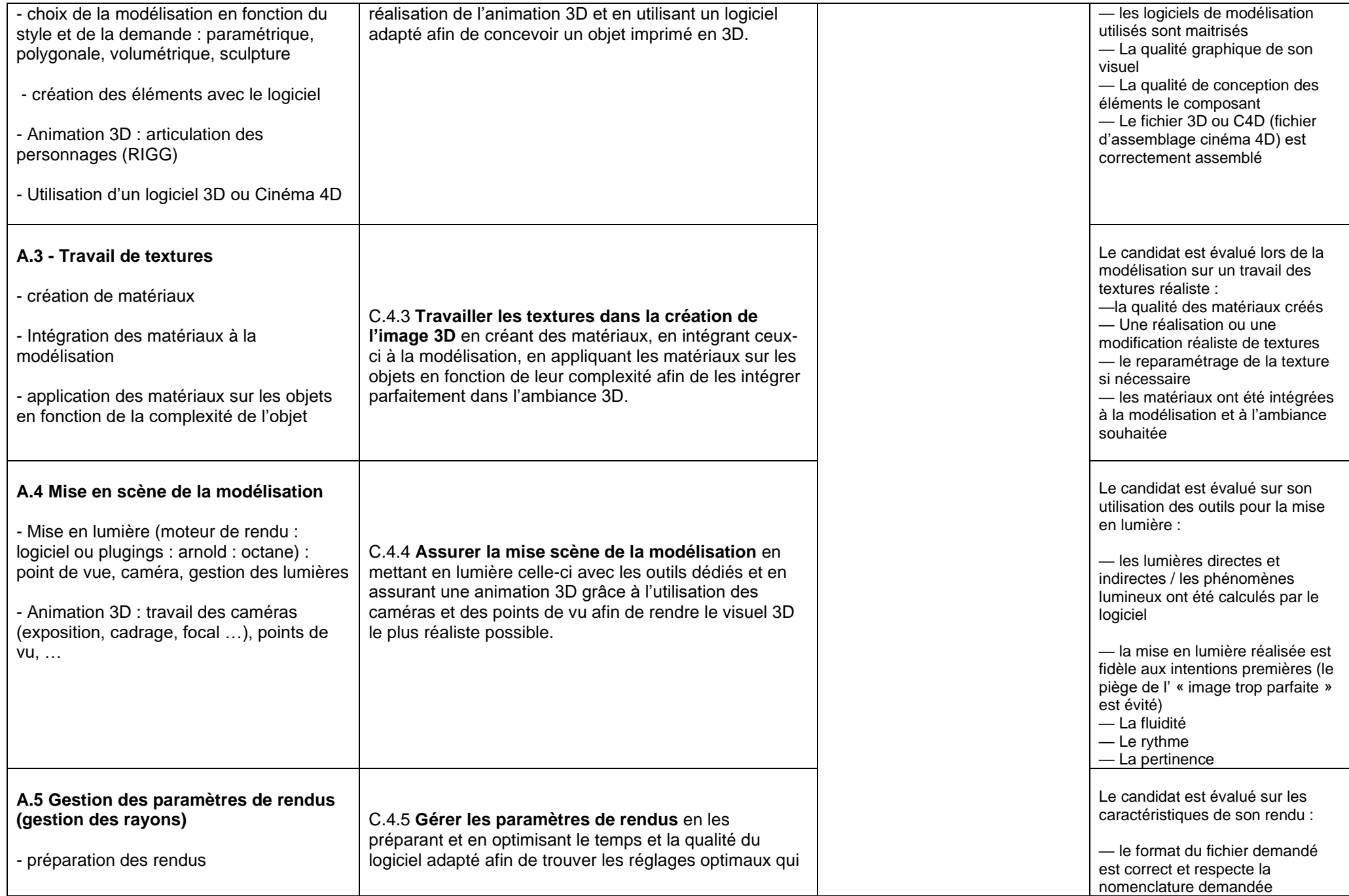

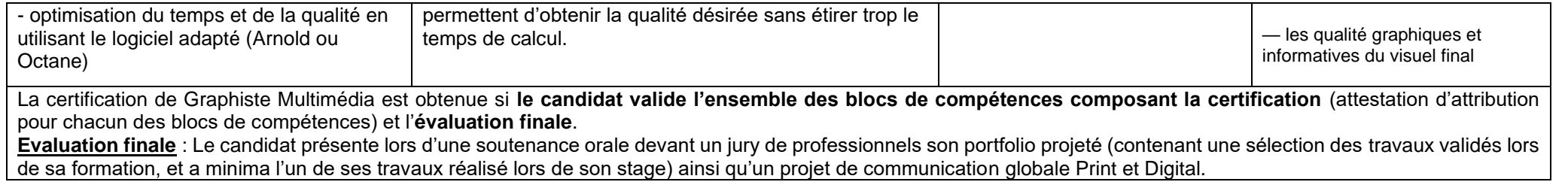

Le cas échéant, description de tout autre document constitutif de la certification professionnelle